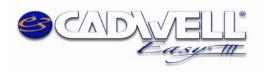

Cadwell Labs, Rev. 13.0 February 11, 2016 Easy III System Configuration

# **Easy III System Configuration**

1

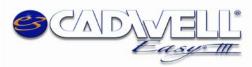

# **Table of Contents**

| Easy III Client Computer Hardware Specifications             |
|--------------------------------------------------------------|
| Client Computer Platforms used by Cadwell                    |
| Easy III Office Server Utility2                              |
| Easy III Data File Size                                      |
| Importance of Optimal Network Speed 3                        |
| Outside Hospital Connections                                 |
| Citrix Server                                                |
| Antivirus Software and Disk Encryption Software Applications |
| Easy III PSG Equipment Summary                               |
| Easy III PSG Power and Cabling Requirements7                 |
| Easy III EEG Equipment Summary                               |
| Easy III EEG Power and Cabling Requirements                  |
| Basic Networking Diagram 10                                  |
| Server and Data Storage Requirements 11                      |

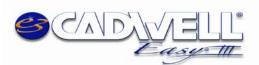

# Easy III – Workstation Computer Specifications

| Hardware        | Minimum Requirements                                                                                                    | Recommended                                                                                                    |  |
|-----------------|----------------------------------------------------------------------------------------------------|----------------------------------------------------------------------------------------------------|--|
| Processor       | Dual Core (Sentinel requires Quad Core minimum)                                                                                                    | Quad Core, 2.8 GHz or faster (recommend i7)                                                                                                    |  |
| Hard Disk Drive | 160 GB, NTFS file system, (Recommend 1<br>TB if the system is used for long term<br>epilepsy monitoring or if several weeks of<br>data storage is required.)                                    | 160 GB, NTFS file system, (Recommend 1 TB if<br>the system is used for long term epilepsy<br>monitoring or if several weeks of data storage is<br>required.)                              |  |
| Memory (RAM)    | 8 GB                                                                                                    | 8 GB+                                                                                                    |  |
| Archive Device  | Recordable DVD+R/+RW                                                                                                    | Recordable DVD+R/+RW                                                                                                    |  |
| USB             | USB 2.0, 4 ports                                                                                                    | USB 2.0, 4 ports                                                                                                    |  |
| Display Adapter | 1 GB                                                                                                    | 2 GB                                                                                                    |  |
| Monitor         | 24" 1920x1200 resolution                                                                                                    | 24" 1920x1200 resolution                                                                                                    |  |
| Network Cards   | 100 Base-T Ethernet card required for<br>connection to amplifier. A second<br>network card is required for connection<br>to a LAN. A third network card may be<br>required for IP based camera. | Gigabit Ethernet card required for connection to<br>amplifier. A second network card is required for<br>connection to a LAN. A third network card may<br>be required for IP based camera. |  |

| Software                | Minimum Requirements Recommended |                               |
|-------------------------|----------------------------------|-------------------------------|
| <b>Operating System</b> | 64-bit Windows 7 Professional    | 64-bit Windows 7 Professional |
| Productivity            | Microsoft Word 2007              | Microsoft Word 2013           |
| Antivirus               | Customer choice                  | Customer choice               |

#### Client Computer Platforms used by Cadwell<sup>1</sup>

- Dell Optiplex 7020 SFF Intel i7, 3.6 GHz, 8 GB RAM, 1 TB Hard Drive, 1 GB AMD Radeon, Win 7 Pro 64bit.
- Dell Optiplex 7020 MT Intel i7, 3.6 GHz, 8 GB RAM, 500 GB Hard Drive, 1 GB AMD Radeon, Win 7 Pro 64bit.
- Monitors- Dell (P2412M) 24" Widescreen Flat Panel LCD 1920 x 1080 can be used with all Easy III systems.
- Dell Latitude E6540 Laptop Intel i7, 4600M, 8 GB RAM, 500 GB SSD Hard Drive, 15.6" display at 1920 x 1080, Win 7 Pro 64-bit.
- Dell All-In-One OptiPlex 9030 Intel i7, 8 GB RAM, 1 TB Hard Drive, 23" display at full HD LED, Win 7 Pro 64-bit.

<sup>&</sup>lt;sup>1</sup> Computer specifications and requirements are subject to change. Always contact Cadwell prior to purchasing computer hardware for your facility. The computers listed in this section are presently sold with Cadwell systems.

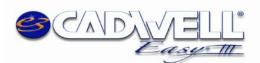

# Easy III - Server Specifications

| Hardware                     | Minimum Requirements         | Recommended                         |
|------------------------------|------------------------------|-------------------------------------|
| Processor                    | Dual Core, 2.13 GHz          | 4 Cores                             |
| Hard Disk Drive              | 100 GB C:                    | 100 GB C:                           |
| Memory (RAM)                 | 4 GB                         | 8 GB                                |
| Archive Device               | Any Windows supported device | Long term storage (i.e. SAN or NAS) |
| Network (Sustainable) Speeds | 100 Base-T Ethernet          | Gigabit Ethernet                    |

| Software         | Minimum Requirements              | Recommended                       |
|------------------|-----------------------------------|-----------------------------------|
| Operating System | Windows Server 2008 R2 or 2012 R2 | Windows Server 2008 R2 or 2012 R2 |
| Productivity     | Microsoft Word 2007               | Microsoft Word 2013               |
| Antivirus        | Customer choice                   | Customer choice                   |

#### Easy III Office Server Utility

- This utility is used to synchronize settings and data file location across all systems.
- The Office Server must be running at all times.
- The Office Server should be configured on a server in a data center, if available. It could also be configured on a Windows 7 computer if the first option is not available.
- Data does not have to reside on this system. The utility is designed to synchronize data, not store data.
- The Easy III systems should be in a workgroup or a part of the same domain.
- Easy III software must be installed on the local C: drive.
- This utility can run in a virtual environment, following are the minimum specs required to run this utility in a virtual environment: 4 GB RAM, 100 GB HD (C:), 4 cores at a speed of at least 2.0 GHz (Server 2008 R2), or 8GB+, 100 GB HD (C:), 4 cores at a speed of at least 2.8 GHz (Server 2008 R2).

**Data File Size:** In order to calculate file size, multiply the MB/hr number that correlates to your study type, by the number of hours of total recording:

#### Easy III Data File Size Table (waveform data & video data)

| Assuming Sony Camera, Dazzle<br>adapter, lights on, low light<br>checked. | Video Quality<br>Setting | File Size (MB/hour) Video<br>@ 30 fps <sup>2</sup> | File Size Waveform only<br>(MB/hour) |
|---------------------------------------------------------------------------|--------------------------|----------------------------------------------------|--------------------------------------|
| Easy III Amplifier 32 EEG + 8 DC                                          | Good                     | 150 MB/hr                                          | 77 MB/hr                             |

<sup>2</sup> Files sizes may be smaller or larger depending on specific video settings and environmental conditions (lighting, frequency of movement in video picture)

**Importance of good network speed:** Easy III can be successfully configured in a multi-hospital setting. The application is designed to allow users to review data from home, a coffee shop, office, lab, or anywhere an internet connection can be made. Of course, it is important to note that data being read over a network is only as efficient as its weakest connection. It is important that your configuration suits your networking infrastructure. Below is a bandwidth profile which provides an overview of the network speed required to accomplish tasks efficiently within the Easy III application. Cadwell recommends a 1GB connection where

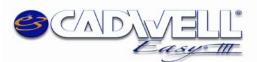

available. The important connection is the network from the system reading the data and the system that the data resides on at that time.

### **Easy III Network Bandwidth Profile**

|                                                                                                    | Average Downstream<br>Data Transfer | Average Upstream<br>Data Transfer |
|----------------------------------------------------------------------------------------------------|-------------------------------------|-----------------------------------|
| Remote file viewing/reading/video playback from a network folder                                                              | 685 KB/s                            | 90 KB/s                           |
| Live monitoring with streaming video webpage from Sony IP camera                                                              | 2.47 mbps                           | 114.8 kbps                        |
| Live monitoring with streaming video webpage from Sony IP camera with concurrent video playback from previously recorded data | 5.15 mbps                           | 180 kbps                          |
| Live monitoring with NO streaming video with concurrent video playback from previously recorded data                          | 3.32 mbps                           | 137.2 kbps                        |

# **Outside Hospital Connections**

There are a few ways to remote in and view live or recorded data from outside the hospital network. The preferred method is via a Citrix portal, Easy III can be published on Citrix and works well in that environment. Other alternatives include utilizing a VPN into the hospital if the IT department already has a process for this established and will allow the appropriate staff access via VPN or setting up a Terminal Server. The customer is responsible for all the outside connections. In the case of the VPN, Cadwell recommends that all the data remain at the hospital. The outside computer can read the data as if they were on the network inside the hospital.

#### Outside/Inside Hospital Connections Using a Citrix Server

Cadwell has many customers using Citrix. Though our software can be configured with Citrix, you may need to contact your Citrix provider if direct Citrix support and assistance is required.

#### **Specifications for Citrix Server:**

This utility can run in a virtual environment. Following are the minimum specs required to run this utility in a virtual environment: 8 GB RAM, 100 GB HD (C:), 4 cores at a speed of at least 2.0 GHz. Microsoft Word for report generation and/or viewing.

#### Please note our comments below regarding Citrix:

- Cadwell reading software can be published on the Citrix server.
- The Citrix server will require a C: drive to install the Easy III software on.
- The patient data is stored on the network or on a dedicated Windows 7 reader PC. In most cases the patient **data is not stored** on the Citrix server but somewhere on the network, which the users have access to when connecting through the Citrix Server.

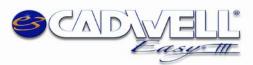

• Anyone with the proper Citrix and Cadwell access rights can access the Citrix server and operate the Cadwell Review software from the remote PC.

# Antivirus Software and Disk Encryption Software Applications

Cadwell encourages all customers to take necessary precautions to protect computer systems from malicious programs. We also want you to protect the privacy of your patient data. Firewalls must be configured or off so as not to interrupt data collection. *Though Cadwell has configured Easy III software with multiple AV and disk encryption applications, we cannot verify compatibility with all applications available in the marketplace.* 

- 1. Scheduled antivirus scans should not happen during a recording/data collection.
- 2. Exclude Easy III files from scans:
  - a. .ez3 (Easy III data file)
  - b. .mdh (archive history file)
  - c. .ezvideo (video file)
  - d. .ezvideoindex (video file)
- 3. Exclude the following folders from scans, including their subfolders:
  - a. C:\QMWorkstation
  - b. C:\Cadwell\Easy III
  - c. C:\QMOffice (this is only on the office server utility)
- 4. After loading any AV application or disk encryption, do the following:
  - a. Attempt to open a data file, verify the file opens correctly.
  - b. Import a file through the Record Manger, verify it will import correctly.
  - c. Archive a file through the Record Manager, verify it will archive correctly.
  - d. If the system is a data collection system, start a recording, verify no conflicts appear.
  - e. Generate a report and confirm that the length of time to generate is unchanged.
- 5. Contact Cadwell if you would like to configure a test system. We will provide a temporary software license to allow you to test compatibility.
- 6. Verify that encryption software does not adversely delay file access and overall Easy III performance. Verify that Easy III records can be opened promptly and paging speed is adequate after installing encryption or AV software.
- 7. Microsoft Word is utilized during report generation, Word creates a .tmp file while generating the reports, if this file is scanned during report generation, that can increase report generation times.

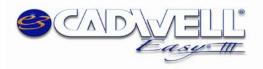

#### **Cadwell Easy III PSG Equipment Summary Sheet** Power and Cabling requirements and placement

wer and cabining requirements and placen

Patient Room Equipment

| Equipment               | Location                          | Connection                                          | Power                                       |
|-------------------------|-----------------------------------|-----------------------------------------------------|---------------------------------------------|
| Cadwell Amp & Power Com | Bedside, both devices can be wall | -Direct Cat5/6 connection to PC in Control Room (do | Standard Power Outlet behind night stand or |
|                         | mounted.                          | not connect through switch)                         | close to bedside                            |
| Video Camera            | Ceiling mount in corner of room   | -Cat5/6 Connection to computer, if IP camera.*      | Power provided by PoE kit (plug in control  |
|                         | opposite the patient bed.         |                                                     | room)                                       |
| IR Illuminator          | Wall Mountable in corner of room  | No connection to other equipment                    | Standard Power Outlet                       |
|                         | opposite the patient bed near     |                                                     |                                             |
|                         | camera                            |                                                     |                                             |
| Speaker/Mic Box         | Bedside                           | -Intercom wire connection to Control Box which sits | No Power Outlet required in Bedroom,        |
|                         |                                   | next to PC in Control Room                          | Standard Power outlet in Control Room       |
| CPAP (not supplied by   | Bedside                           | -Most brands use direct Cat5 connection to PC in    | 2X Standard Power Outlets Req behind Night  |
| Cadwell)                |                                   | Control Room                                        | Stand or close to bedside                   |

#### Control Room Equipment

| Equipment                  | Location                              | Connection                                                      | Power                                       |
|----------------------------|---------------------------------------|-----------------------------------------------------------------|---------------------------------------------|
| 1 PC / Monitor per Patient | On Desk accessible to Dr's and        | -Cat5/6 connection to network switch                            | 2X Standard Power Outlet, recommended       |
| Room                       | technician, usually one technician is | -Cat5/6 connection to Cadwell Amp in Patient Room               | surge protection and alternate power supply |
|                            | required for every 2 patients so PC's | -Cat5/6 connection to IP camera*                                |                                             |
|                            | can be set up in pairs                | -Cat5/6 Connection to CPAP in Patient Room                      |                                             |
| 1 Intercom Control Box per | On Desk or mounted on Wall next       | -Connection – West Penn 356 or similar. Wire                    | Standard Power Outlet                       |
| Patient Room               | to PC                                 | <b>Description:</b> 4 Conductor with a drain wire consisting of |                                             |
|                            |                                       | 2 conductor shielded, 20 gauge with a 22 gauge drain            |                                             |
|                            |                                       | wire (microphone connection) and 2 conductor twisted            |                                             |
|                            |                                       | pair unshielded, 18 gauge (speaker connection)                  |                                             |
|                            |                                       | Speaker/Mic Box in Patient Room                                 |                                             |
|                            |                                       | -Audio Out Connection to PC in Control Room                     |                                             |

\* Some cameras require a BNC cable to be run from the patient room to the control room PC. The BNC cable then connects to a video adapter on the acquisition PC.

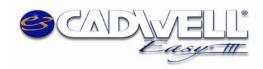

Cadwell Labs, Rev. 13.0 February 11, 2016 Easy III System Configuration

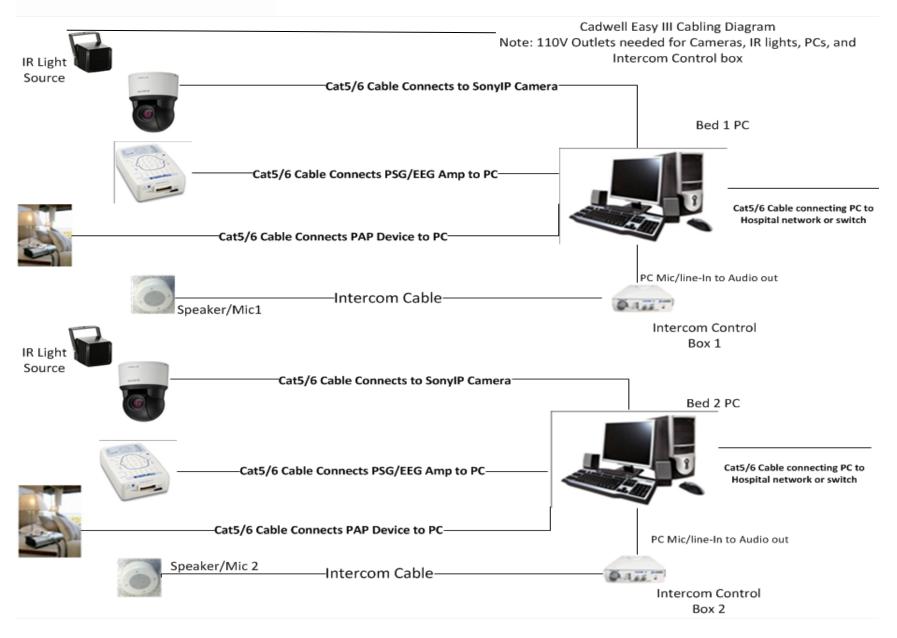

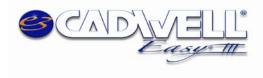

#### **<u>Cadwell Easy III EEG Equipment Summary Sheet</u> Power and Cabling requirements and placement**

**Patient Room Equipment** 

| Beside bed, chair, or on a cart.   | Direct Cat5 connection to PC from power/com                                                                                                    | Standard Power Outlet beside bed/chair. For cart, plug into                                                                                                    |
|------------------------------------|----------------------------------------------------------------------------------------------------|----------------------------------------------------------------------------------------------------|
|                                    | power/com                                                                                                    | bed/chair. For cart, plug into                                                                                                    |
|                                    |                                                                                                    |                                                                                                    |
|                                    |                                                                                                    | isolation transformer                                                                                                    |
| Ceiling mount in corner of room    | If mounted to wall/ceiling:                                                                                                    | Standard Power Outlet in ceiling                                                                                                    |
| opposite the patient bed or Wall   | Cat5/Cat6 Connection to computer,                                                                                                    | within 4' of camera.                                                                                                    |
| mount with use of optional camera  | if Sony IP camera.*                                                                                                    | For cart, plug into isolation                                                                                                    |
| wall mount. If cart, mounted on    |                                                                                                    | transformer.                                                                                                    |
| bracket on cart.                   |                                                                                                    |                                                                                                    |
| Wall Mountable in corner of room   | No connection to other equipment                                                                                                    | Standard Power Outlet                                                                                                    |
| opposite the patient bed near      |                                                                                                    |                                                                                                    |
| camera or on cart.                 |                                                                                                    |                                                                                                    |
| -On mobile floor stand             |                                                                                                    | N/A                                                                                                    |
| -mounted on arm on cart            | photic to power/com module                                                                                                    |                                                                                                    |
| -next to patient bed/chair         |                                                                                                    |                                                                                                    |
| PC placed on lower shelf of cart,  | Cat5/6 connection to power/com                                                                                                    | Plug into isolation transformer.                                                                                                    |
| monitor mounts to bracket on cart. | Cat5/6 to camera (if Sony IP)*                                                                                                    |                                                                                                    |
|                                    | Cat5/6 to hospital network.                                                                                                    |                                                                                                    |
| נ<br>י<br>י<br>י                   | mount with use of optional camera<br>wall mount. If cart, mounted on<br>bracket on cart.<br>Wall Mountable in corner of room<br>opposite the patient bed near<br>camera or on cart.<br>On mobile floor stand<br>mounted on arm on cart<br>enext to patient bed/chair<br>PC placed on lower shelf of cart, | mount with use of optional camera<br>wall mount. If cart, mounted on<br>bracket on cart.if Sony IP camera.*Wall Mountable in corner of room<br>opposite the patient bed near<br>camera or on cart.No connection to other equipmentOn mobile floor stand<br>•mounted on arm on cart<br>•next to patient bed/chairCable comes with photic, connects<br>photic to power/com modulePC placed on lower shelf of cart,<br>monitor mounts to bracket on cart.Cat5/6 connection to power/com<br>Cat5/6 to camera (if Sony IP)* |

#### **Control Room Equipment**

| Equipment      | Location                         | Connection                          | Power                            |
|----------------|----------------------------------|-------------------------------------|----------------------------------|
| PC / Monitor   | On Desk accessible to physicians | Cat5/6 connection to power/com      | 2X Standard Power Outlet,        |
|                | and technicians.                 | Cat5/6 to camera (if Sony IP)*      | recommended surge protection and |
|                |                                  | Cat5/6 to hospital network.         | alternate power supply           |
| Network Switch | Usually in Control Room close to | Cat5/Cat6 connection to             | Standard Power Outlet            |
|                | PCs.                             | office/hospital network or internet |                                  |

\*Some cameras require a BNC cable to be run from the patient room to the control room PC. The BNC cable then connects to a video adapter on the acquisition PC.

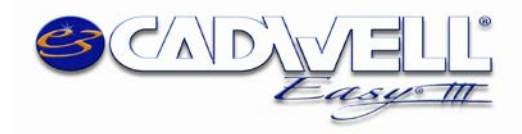

# Sample Project Network and Storage Environment w/ Remote Access

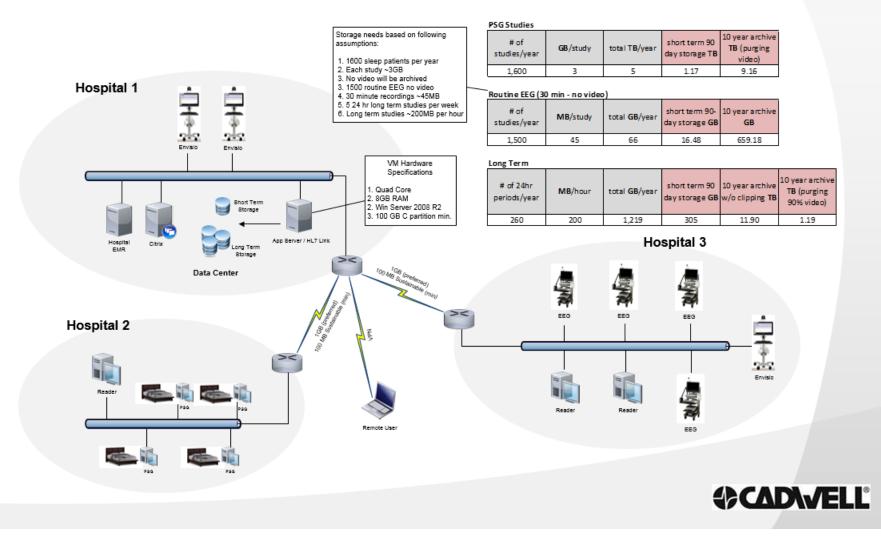

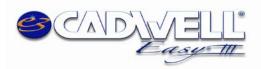

Cadwell Labs, Rev. 13.0 February 11, 2016 Easy III System Configuration

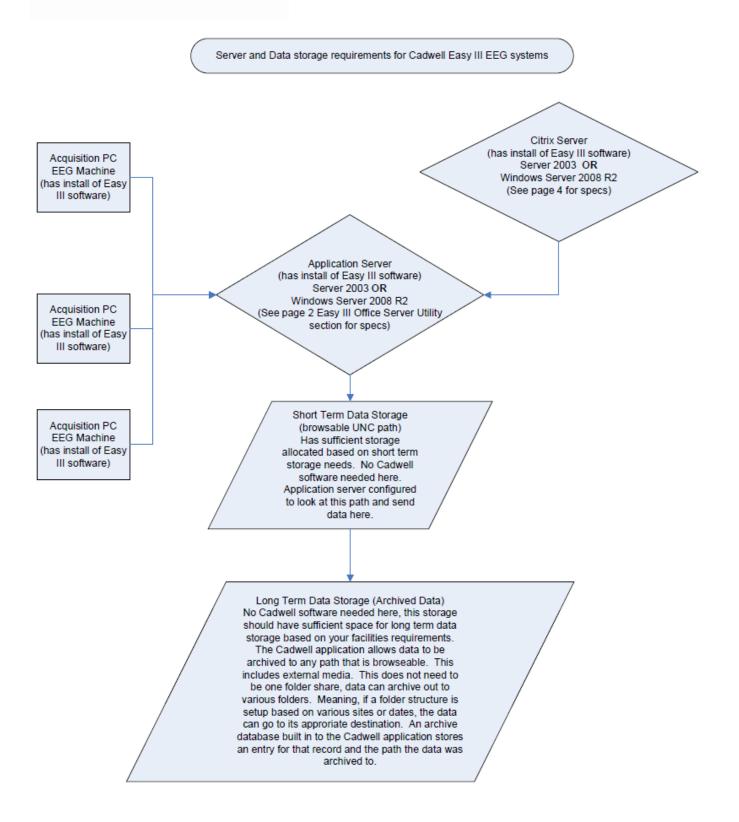